## **Post Consortia**

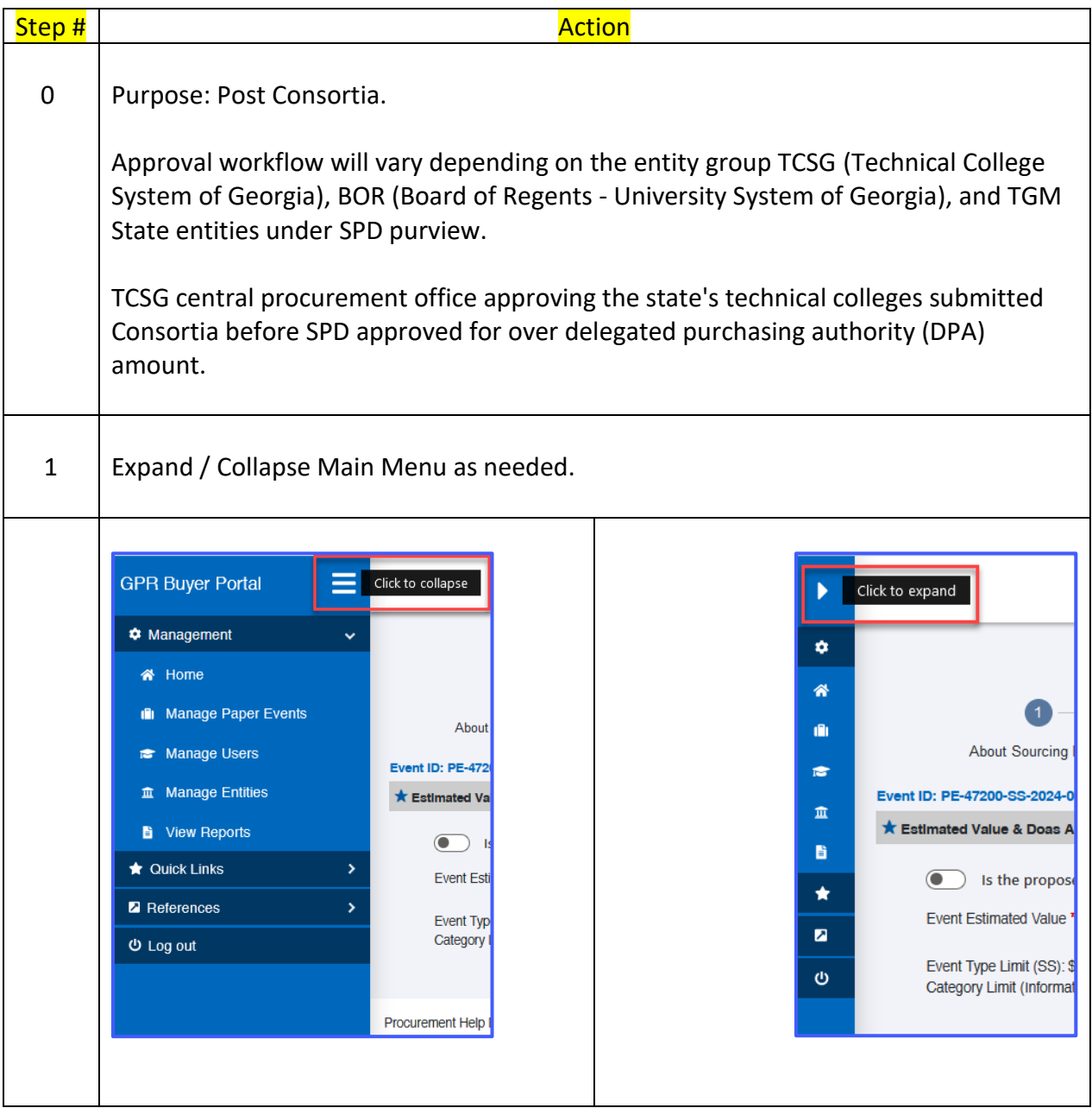

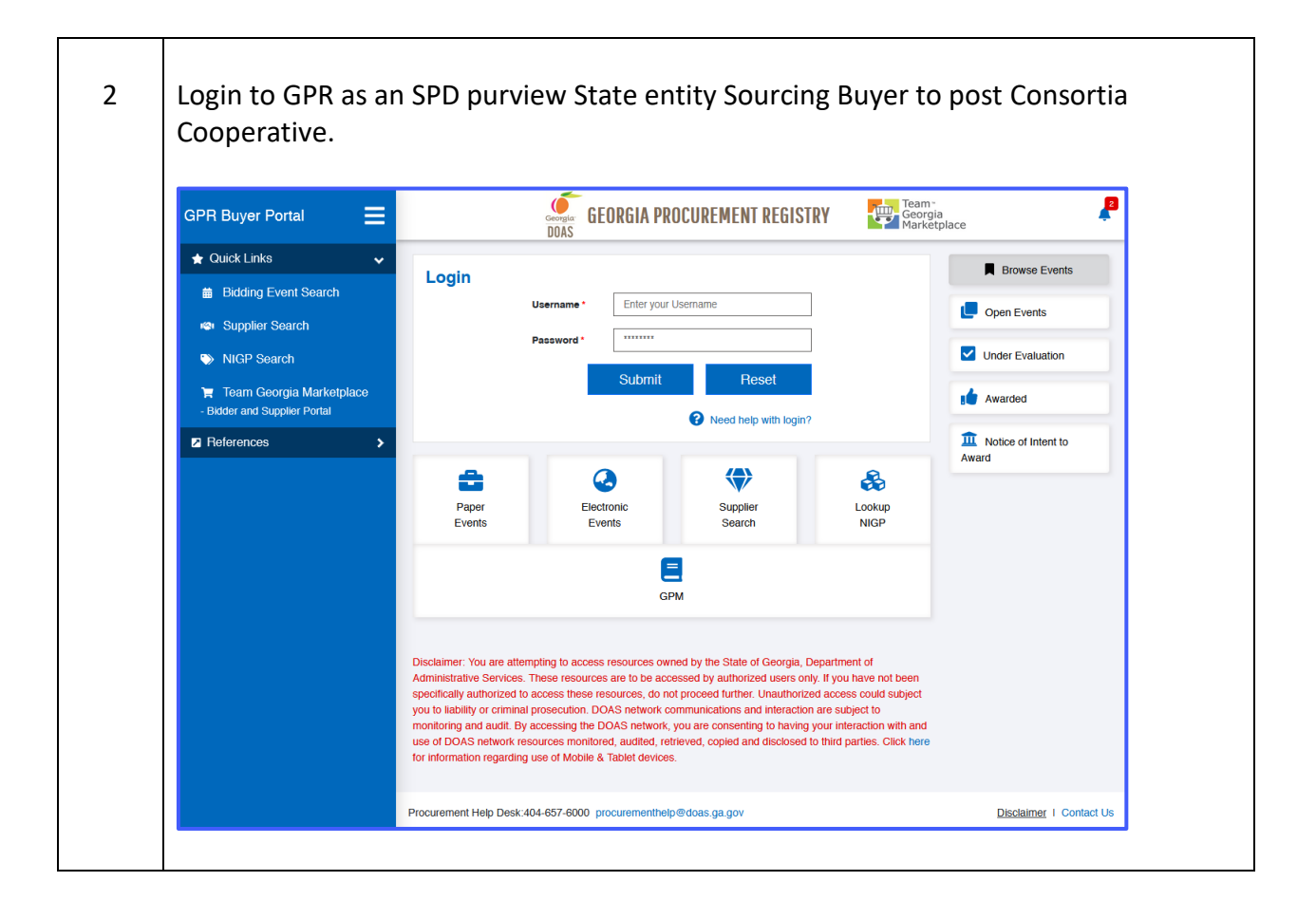

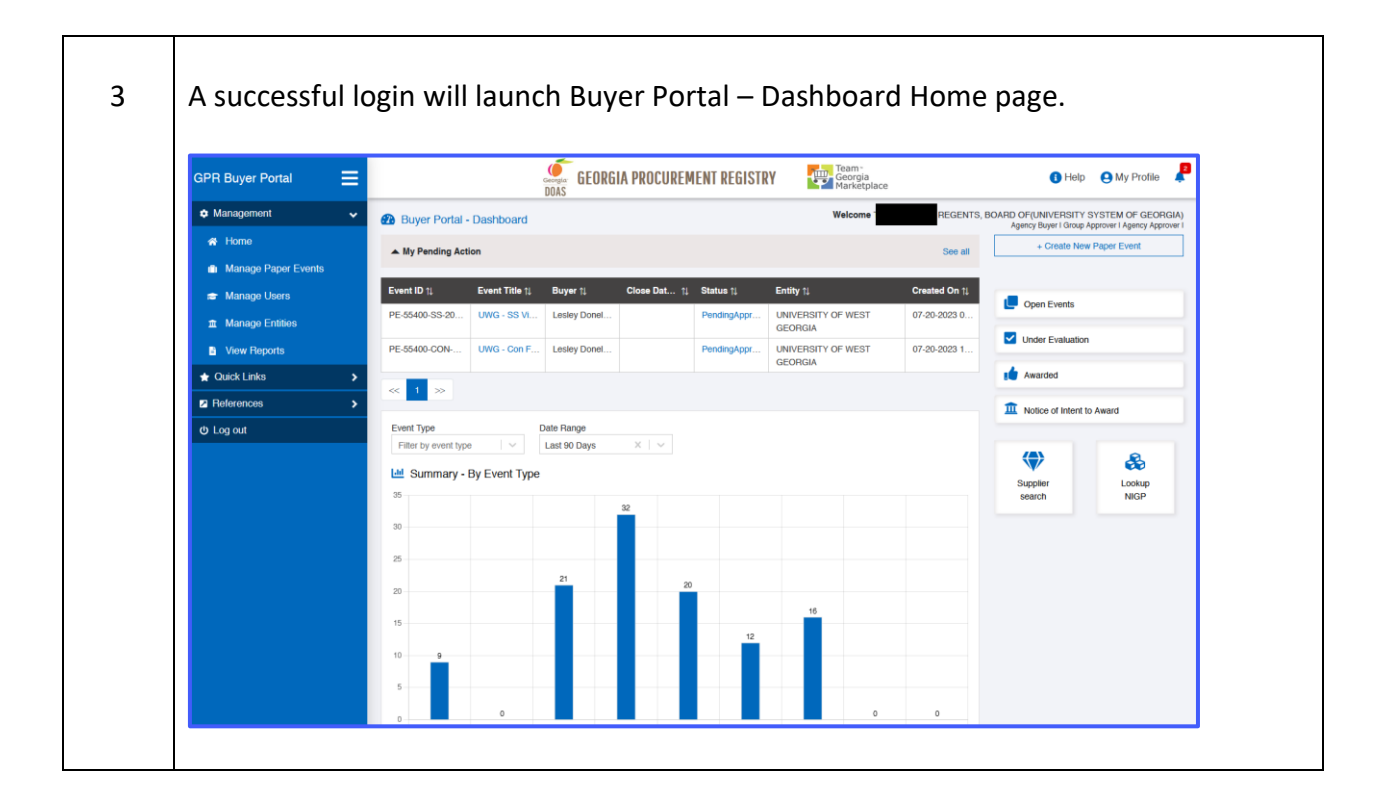

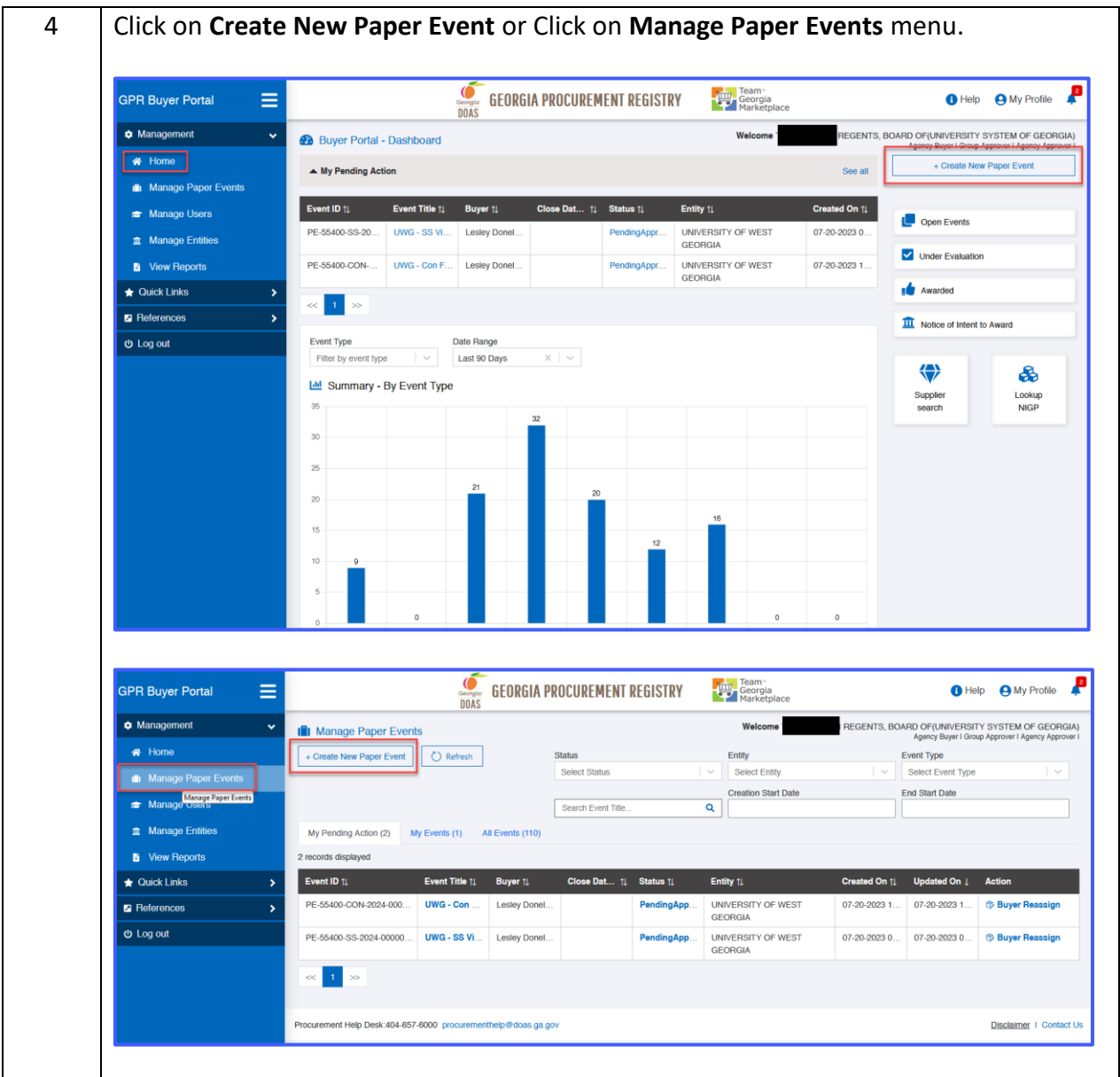

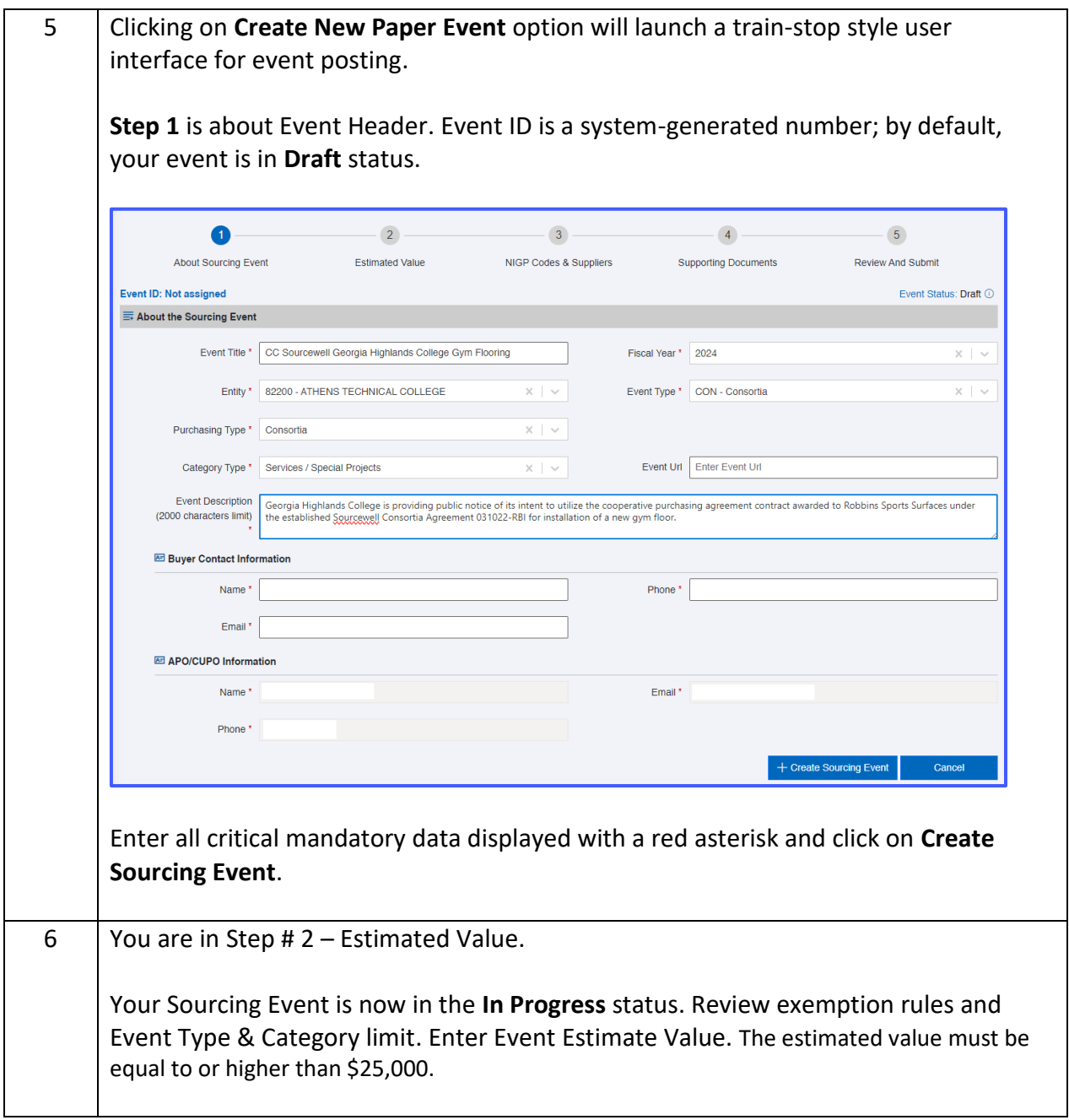

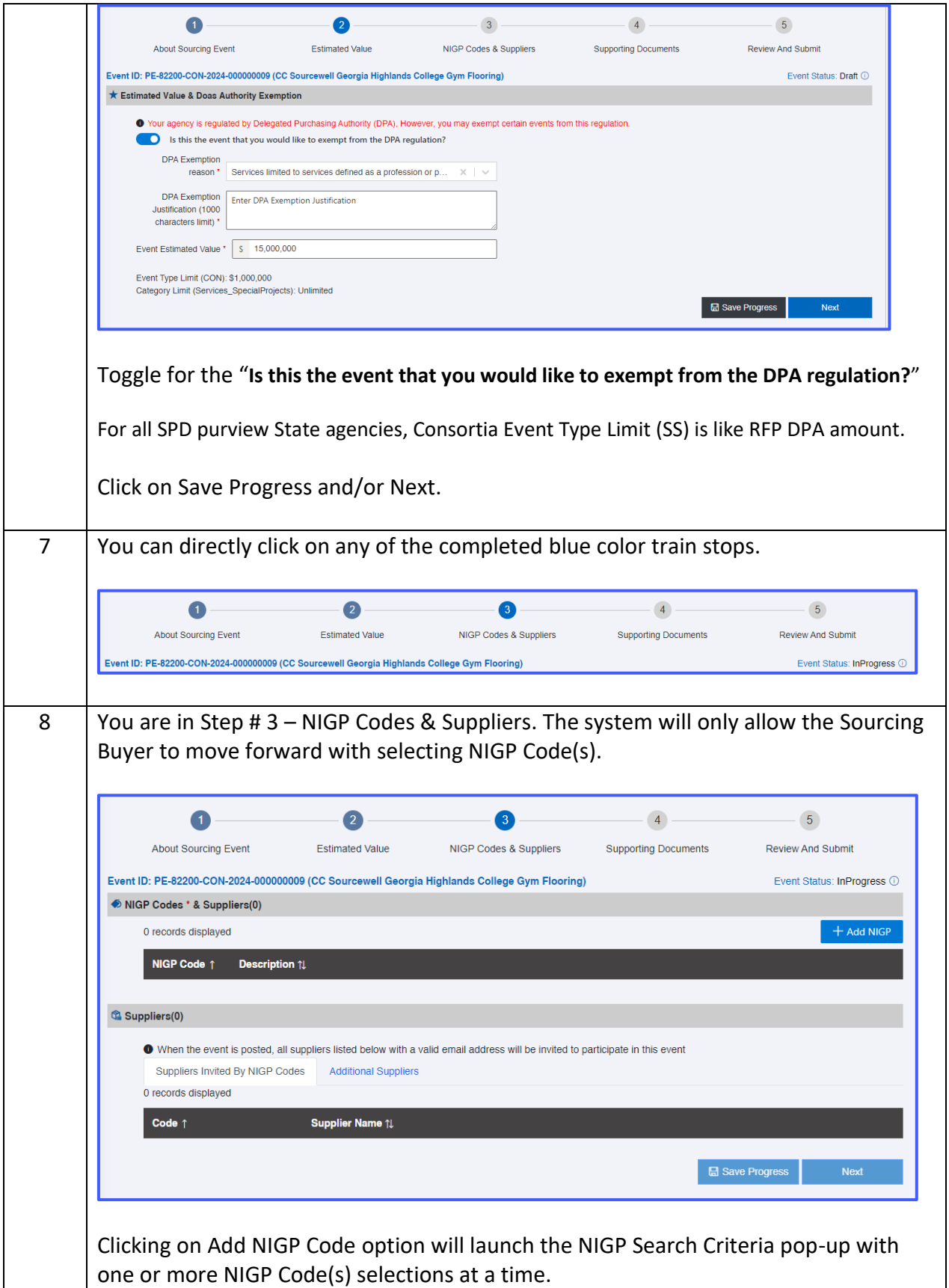

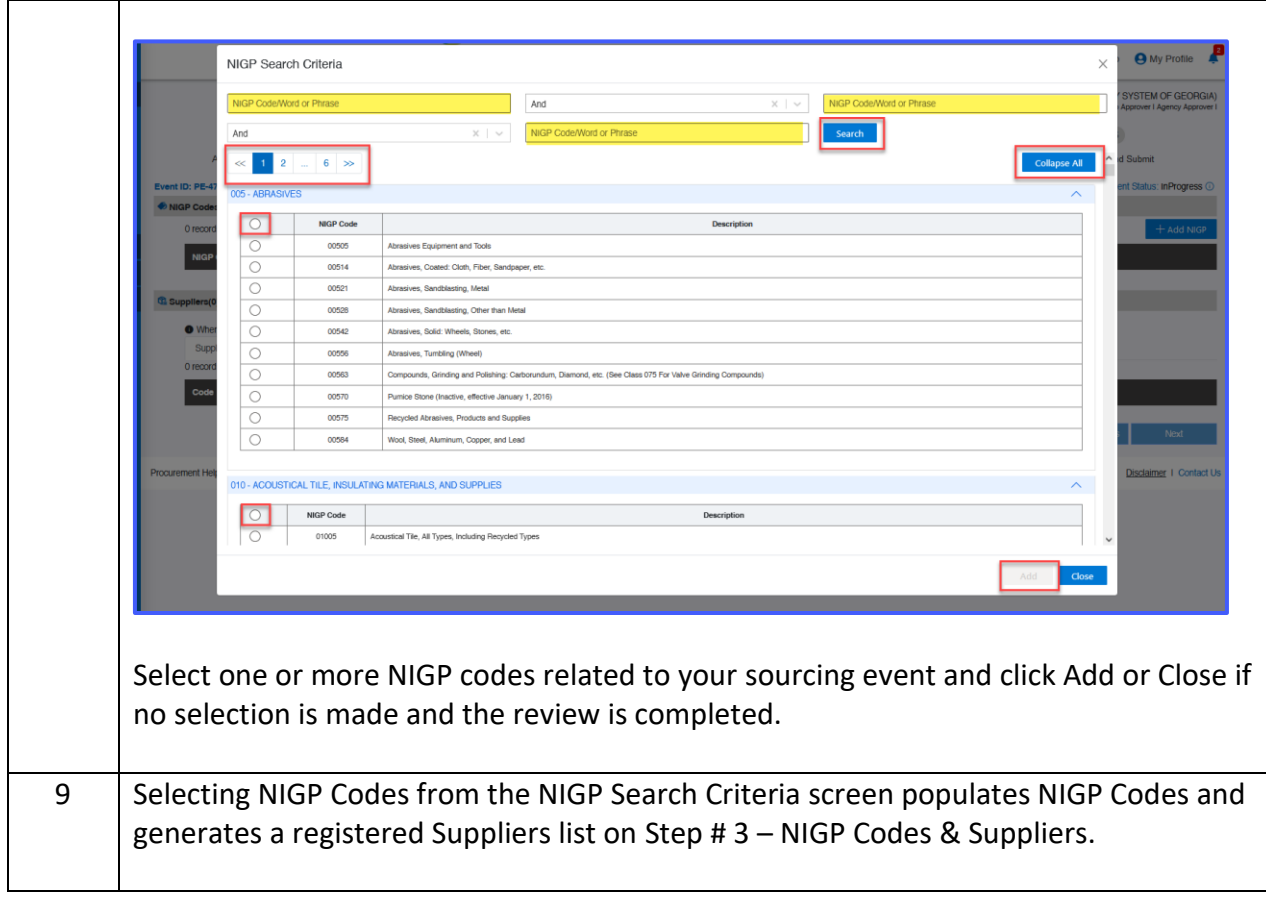

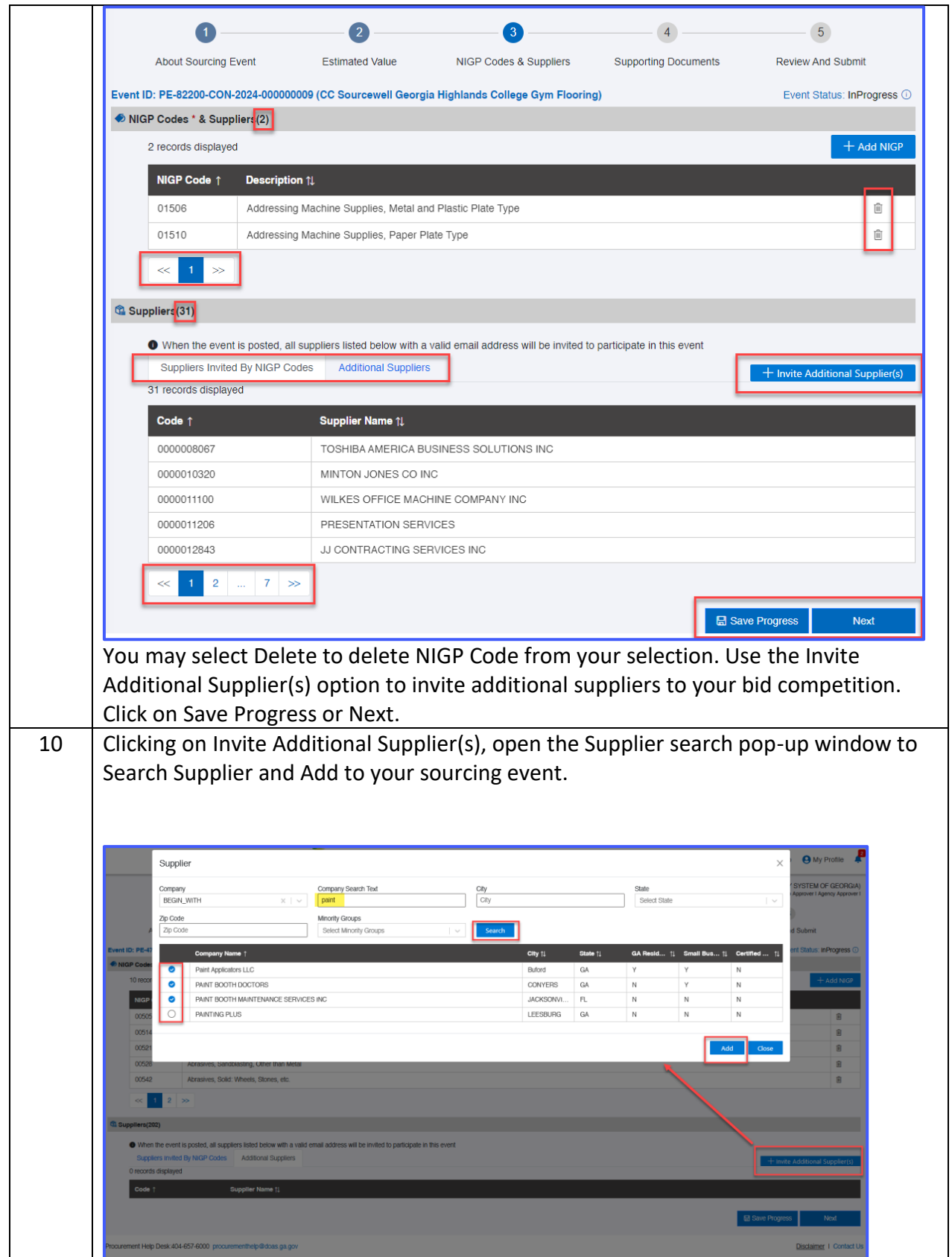

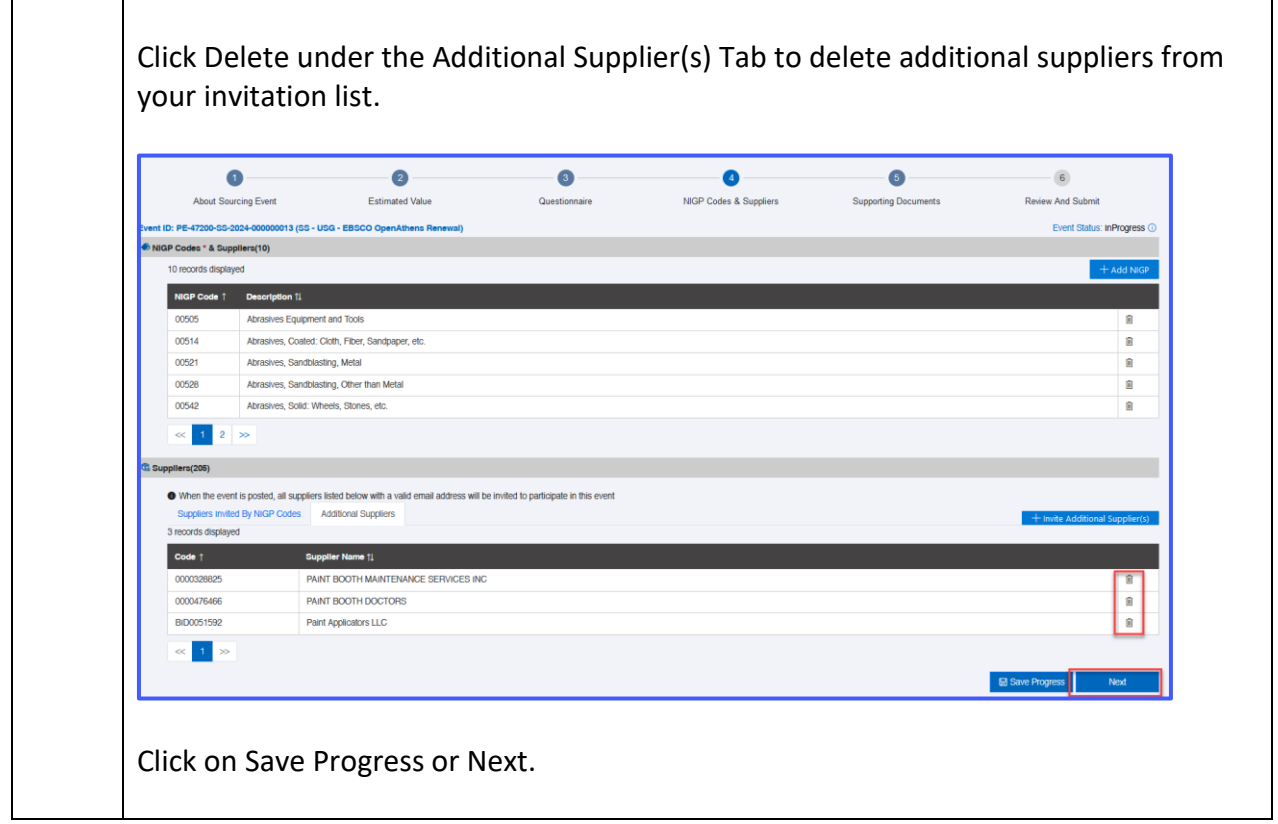

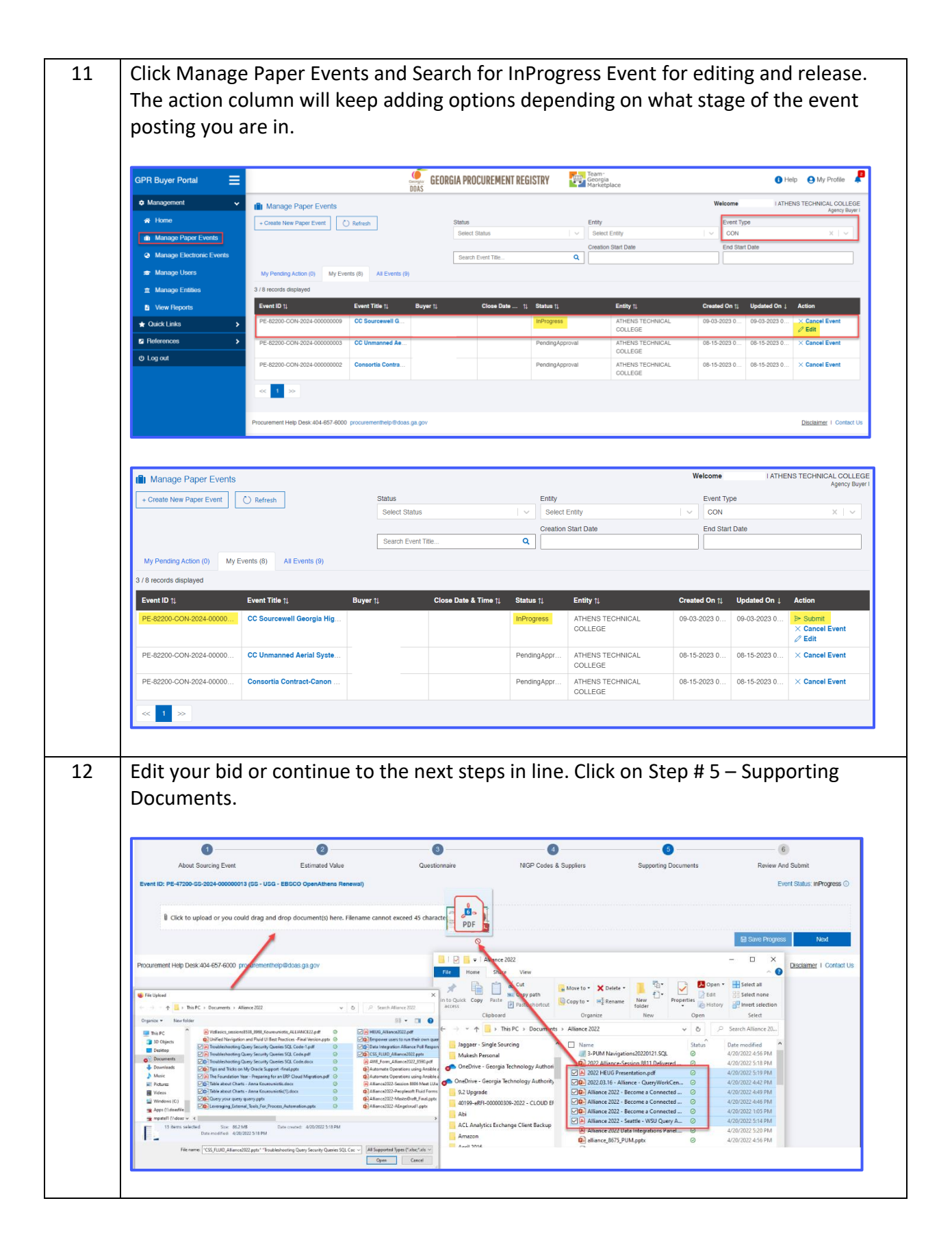

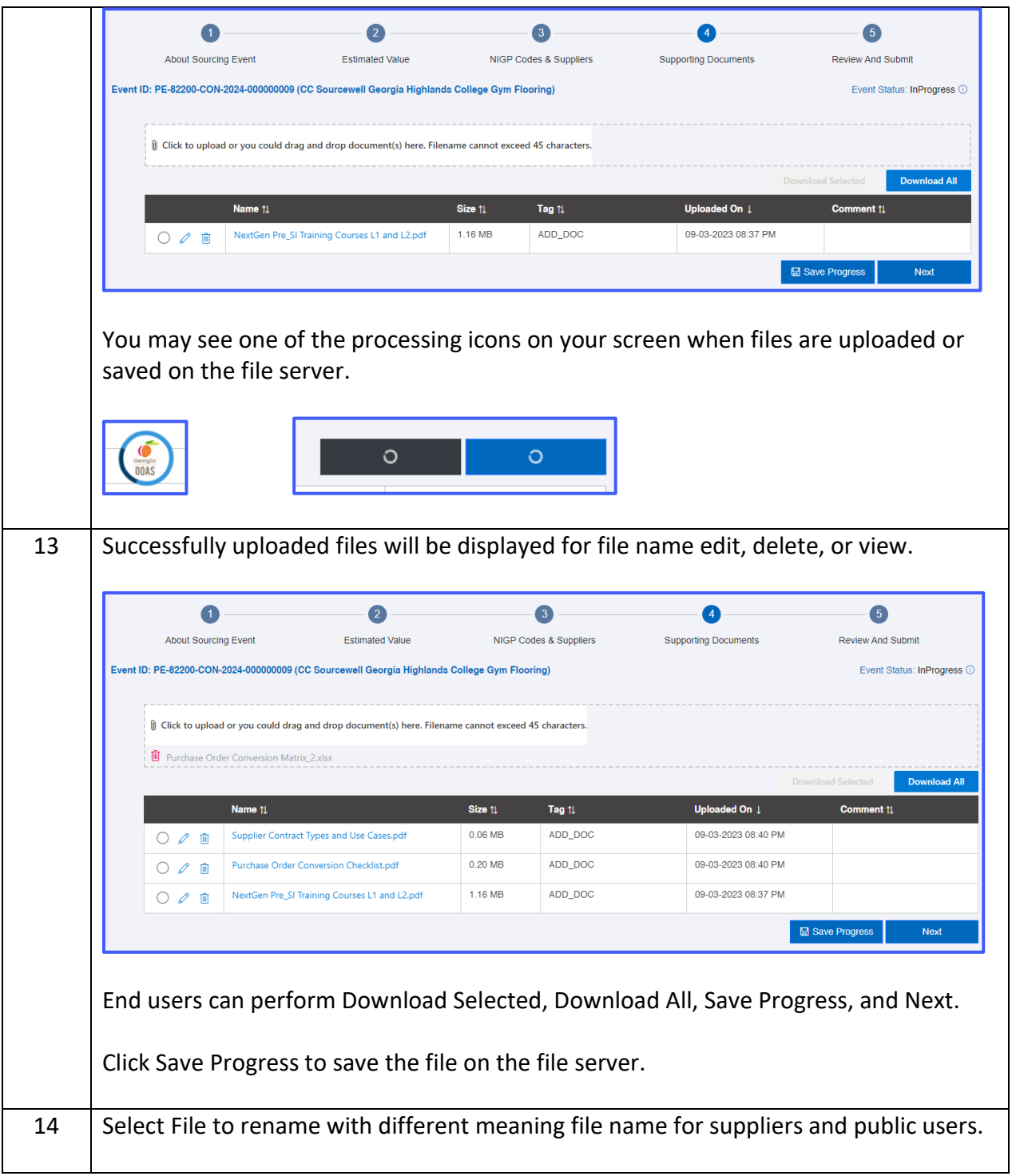

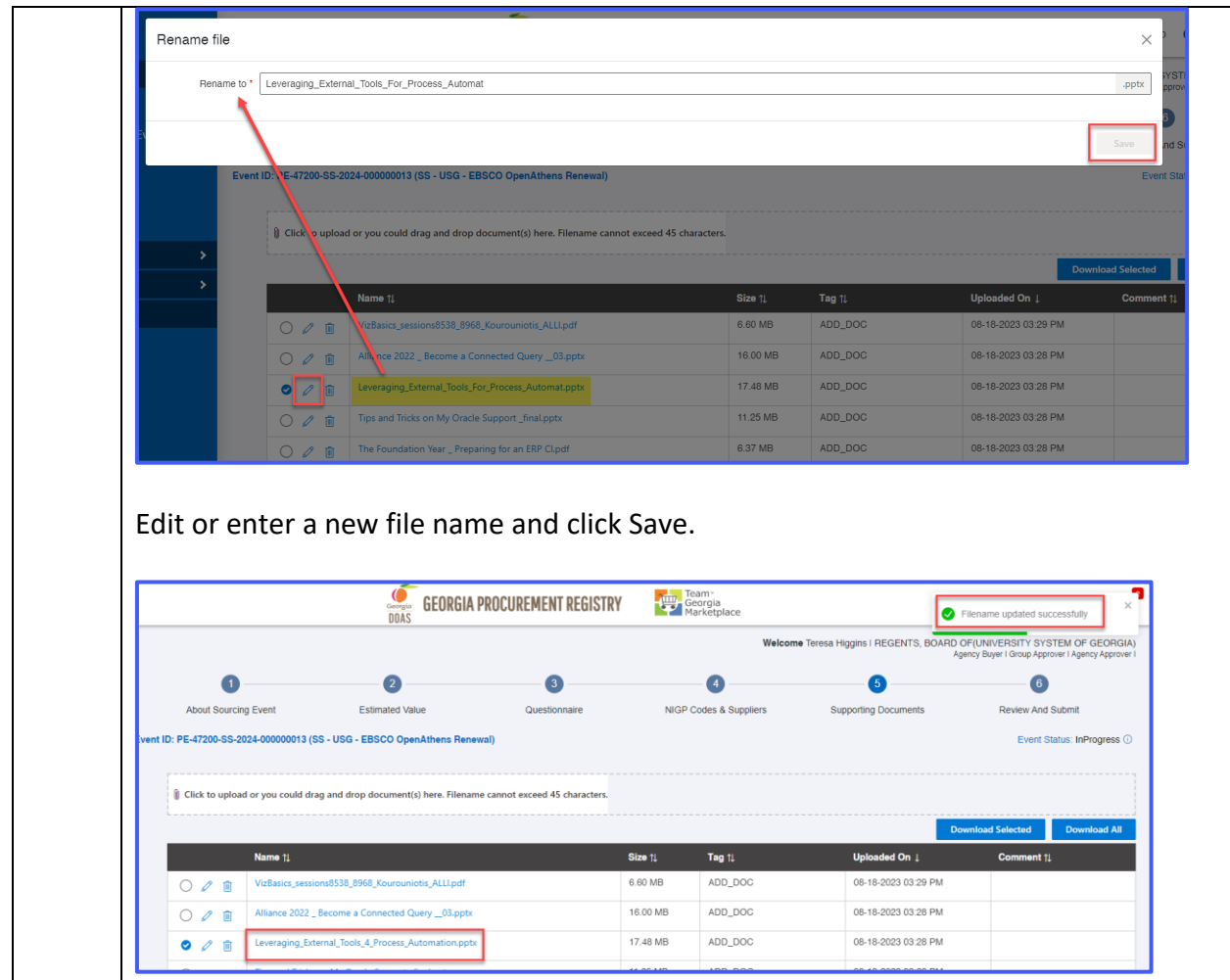

The end user will get an error message in the top right corner if uploading the same file again.

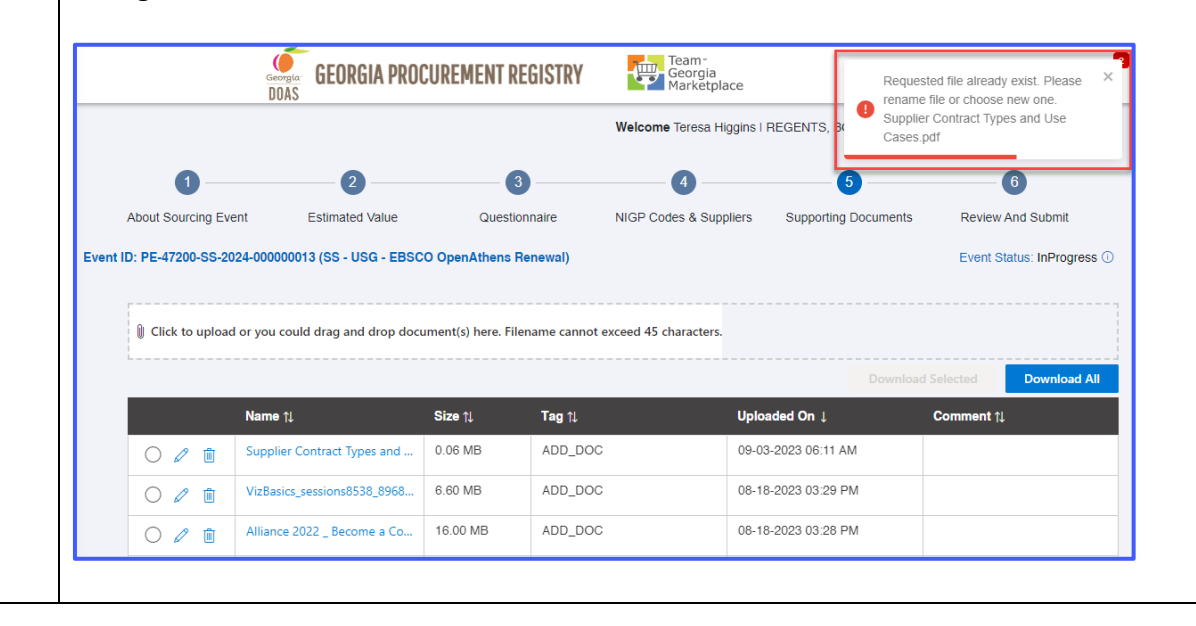

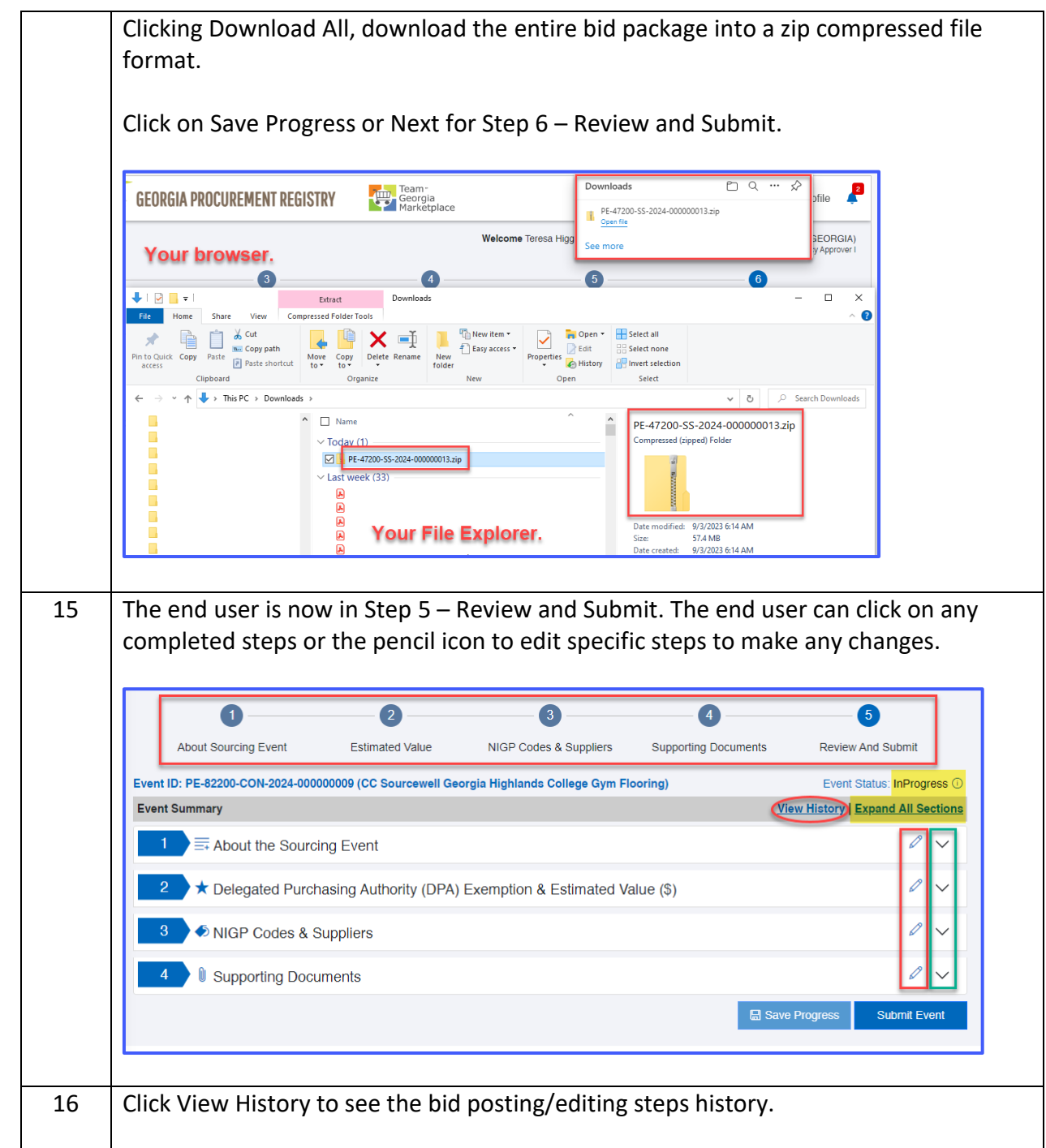

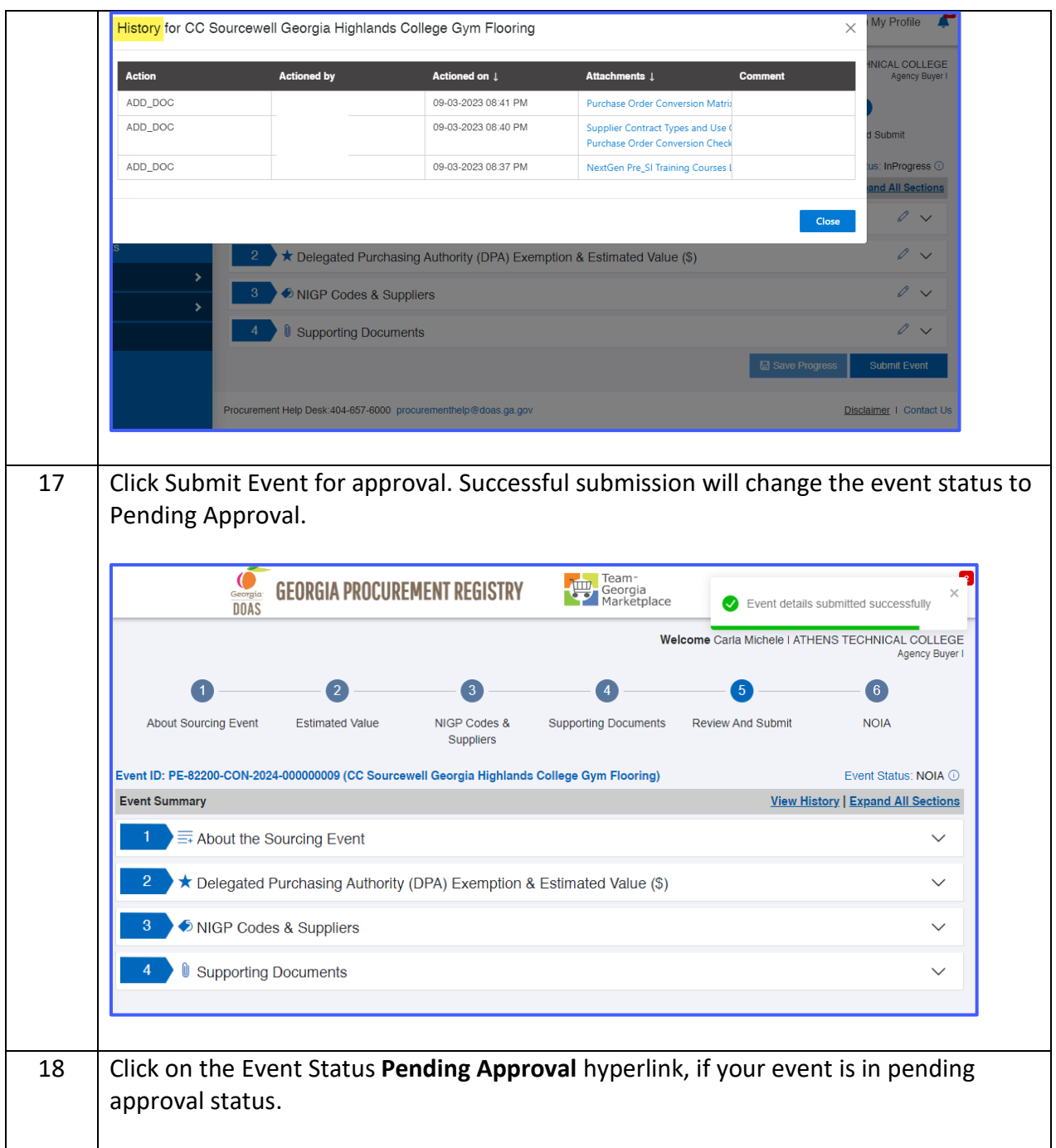

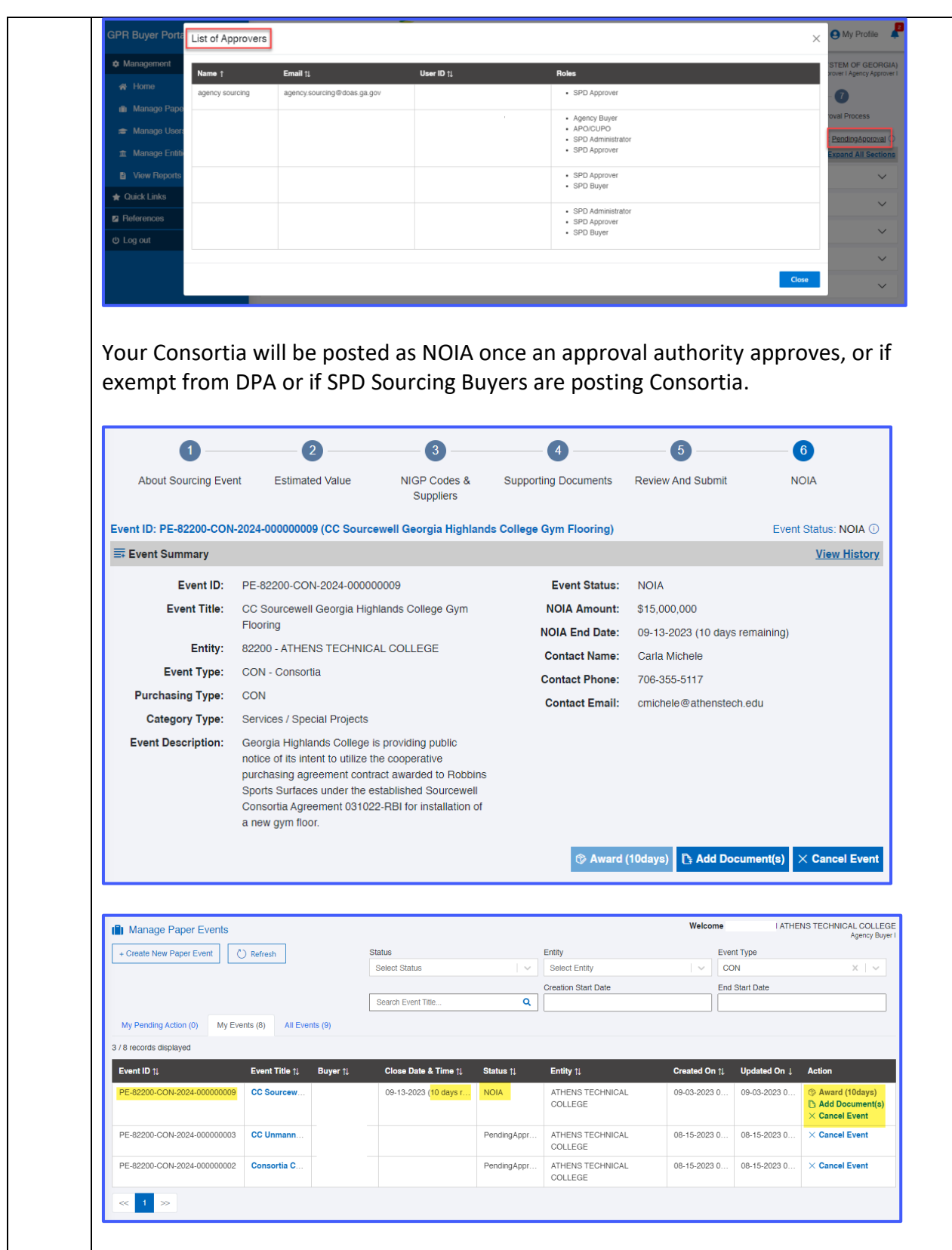

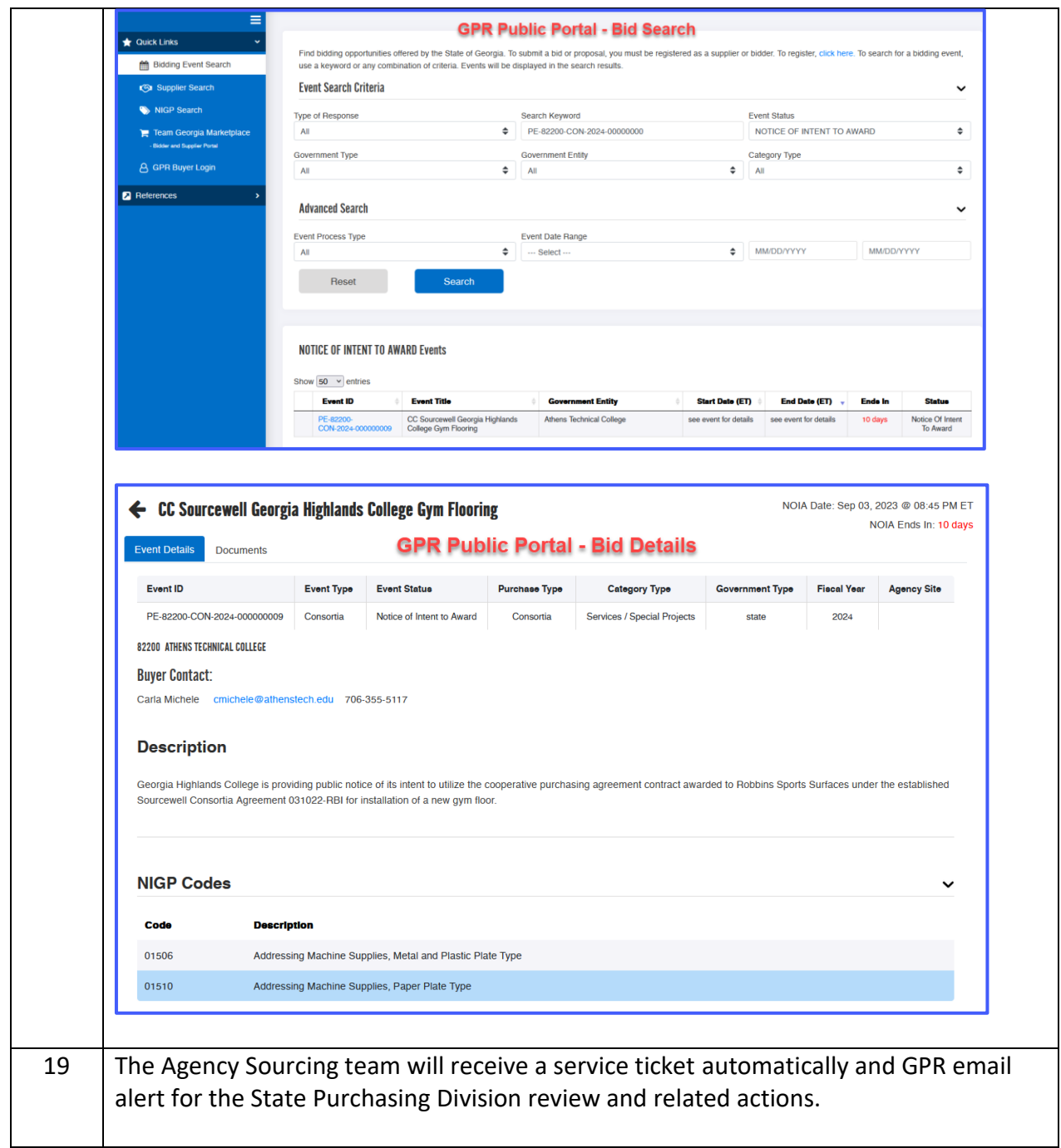

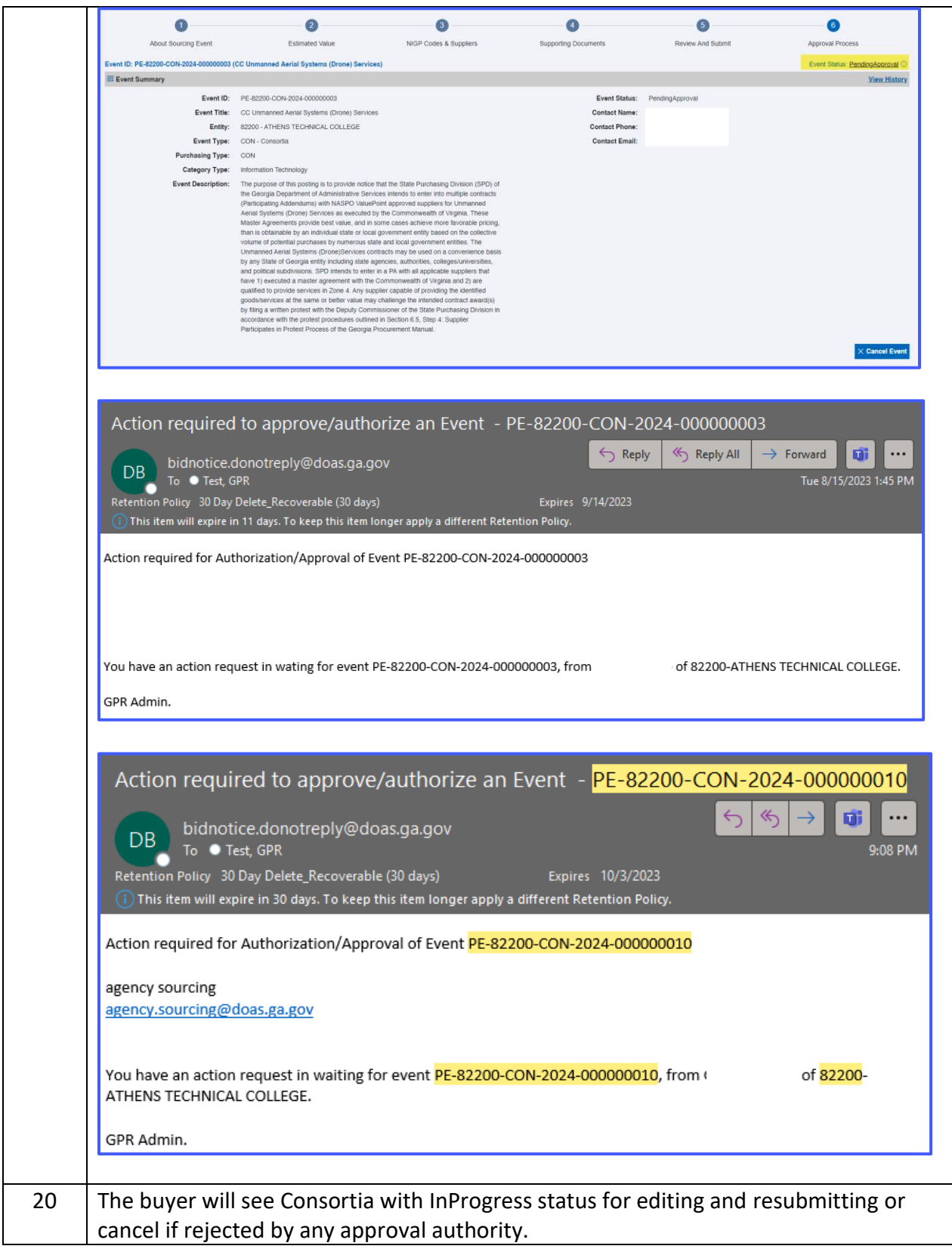

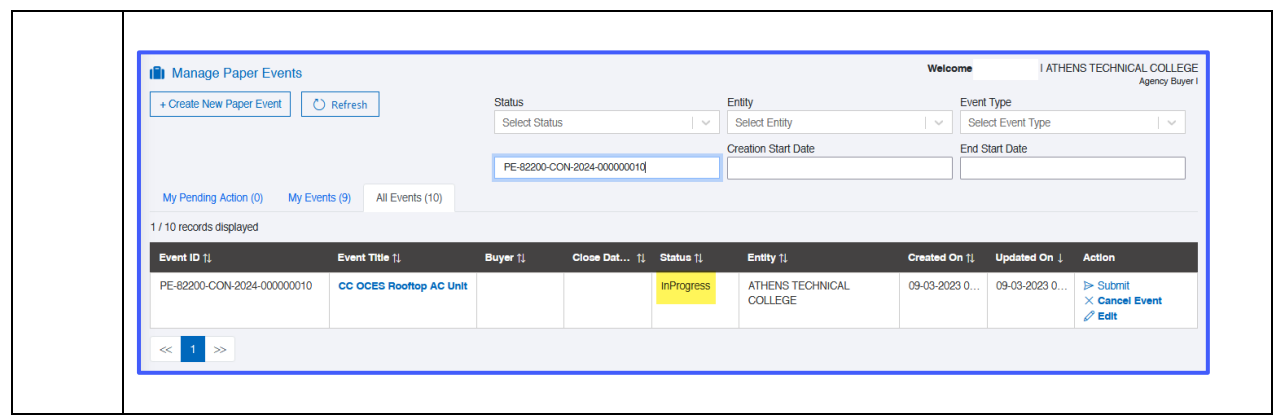